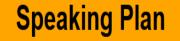

## Menu Summary

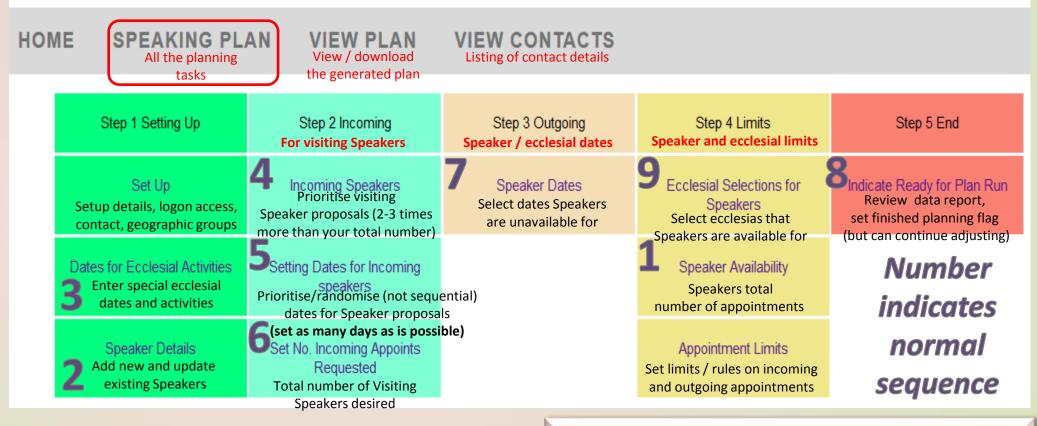

Link: <u>https://www.christadelphiansaustralia.org.au/ncc/admin/index.php</u> Logon Name (generally your email address) General rule is to select between 2 and up to 3 times the number of incoming Speakers (see 4) than your requirement limit (6) & as many dates randomised (5) as is possible

1